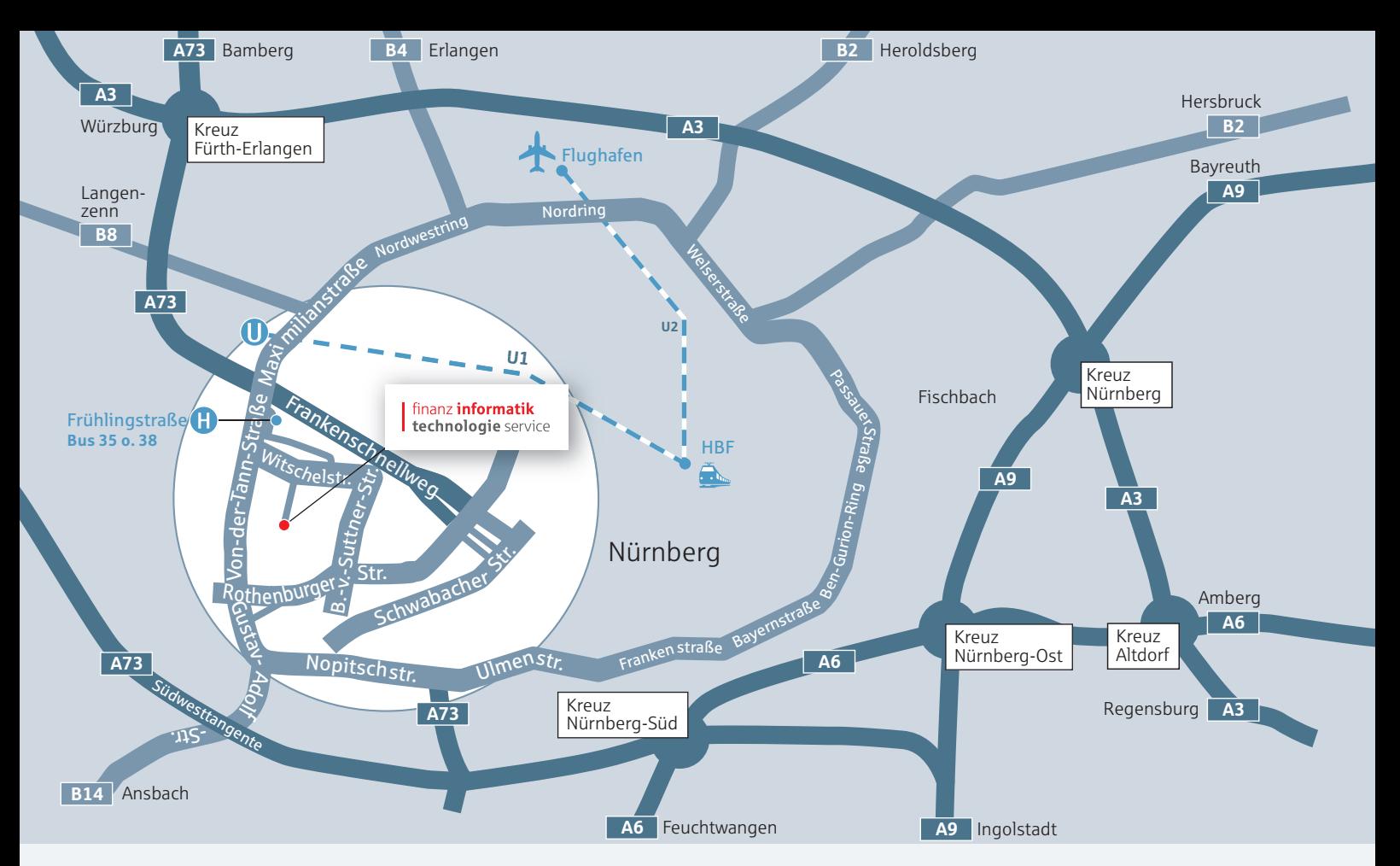

# Witschelstraße 81, 90431 Nürnberg Anfahrtsskizze und Wegbeschreibung

#### **Anfahrt mit dem Auto:**  Über A9 von München

- **»** Autobahndreieck Nürnberg-Feucht, Richtung Heilbronn;
- **»** Autobahnkreuz Nürnberg-Süd, Richtung Nürnberg/Fürth bis Ausfahrt Nürnberg-Schweinau (Südwesttangente);
- **»** Richtung Flughafen, Hansastraße Gustav-Adolf-Straße Von-der-Tann-Straße
- **»** Kreuzung Witschelstraße rechts abbiegen.

## Über A9 von Berlin

**»** A3 von Regensburg, A6 von Amberg: Autobahnkreuz Nürnberg-Ost, Richtung Heilbronn; Autobahnkreuz Nürnberg-Süd, anschließend wie von A9 München.

## Über A3 von Würzburg:

**»** Autobahnkreuz Fürth/Erlangen, Richtung Nürnberg/Fürth bis Ausfahrt Westring (A73 Frankenschnellweg) Richtung Ansbach, nächste Kreuzung Witschelstraße links abbiegen.

## Über A6 von Heilbronn

- **»** Autobahnkreuz Nürnberg-Süd, anschließend
- **»** wie von A9 München.

## **Anfahrt mit Bahn:**

- **»** Nürnberg Hauptbahnhof, dann mit der U1, Richtung Fürth, Haltestelle Maximilianstraße,
- **»** Umsteigen in Bus 35 oder 38, eine Haltestelle Frühlingsstraße aussteigen, dann zu Fuß.

#### **Anreise mit dem Flugzeug:**

**»** Vom Flughafen mit der U2 bis Hauptbahnhof, dann wie Bahn-Anreise.

> finanz informatik technologie service